Proprietary + Confiden

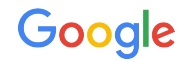

# Retrieving Information **Efficiently**

Best Practices Series

**The Google Ads API Developer Series**

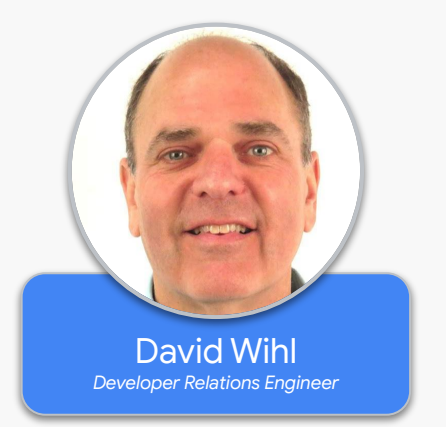

#### Use cases

- Retrieving values of properties and metrics
- Reporting
- Local sync

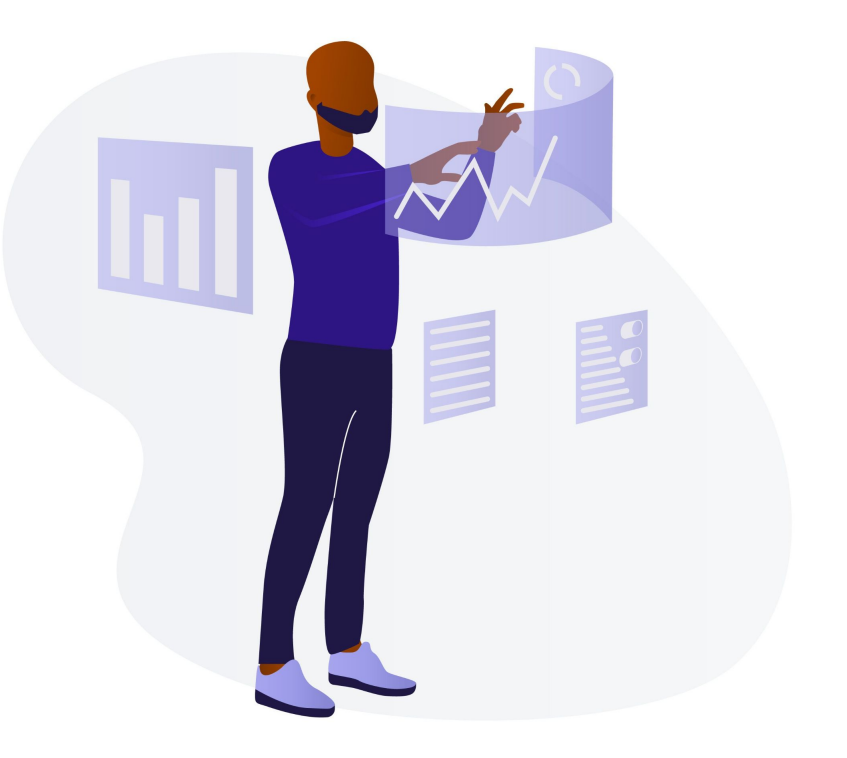

# SearchStream vs. Search vs. Get

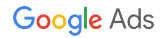

#### SearchStream

- Allows you to retrieve information for an unlimited rows with a single request.
- When to use SearchStream:
	- By default.
	- Especially for large downloads.
	- Except when you need Search...

#### Search

- Retrieves information one page at a time.
- **● Always** set the [page size](https://developers.google.com/google-ads/api/reference/rpc/latest/SearchGoogleAdsRequest#page_size) to be 10,000 unless you are severely memory constrained.
- Client libraries handle pagination automatically
- Prior pages can be retrieved

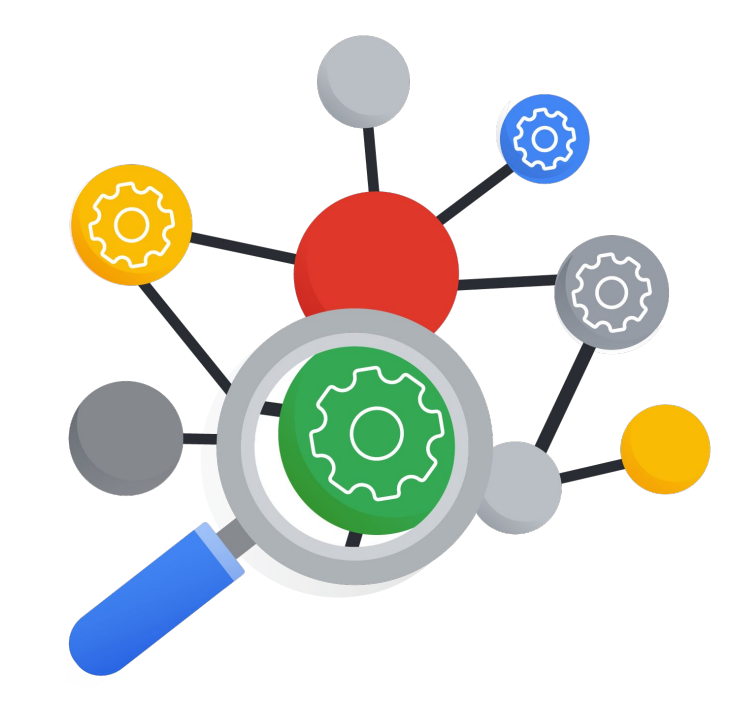

## Common scenarios to use Search / paging

- **Unstable connection**: paging allows retries of specific pages
- **Need to go backward**: store the [next\\_page token](https://developers.google.com/google-ads/api/reference/rpc/latest/SearchGoogleAdsResponse#next_page_token).

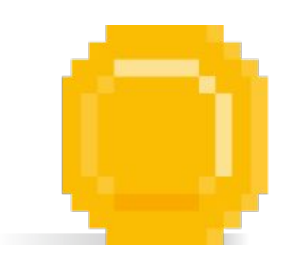

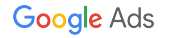

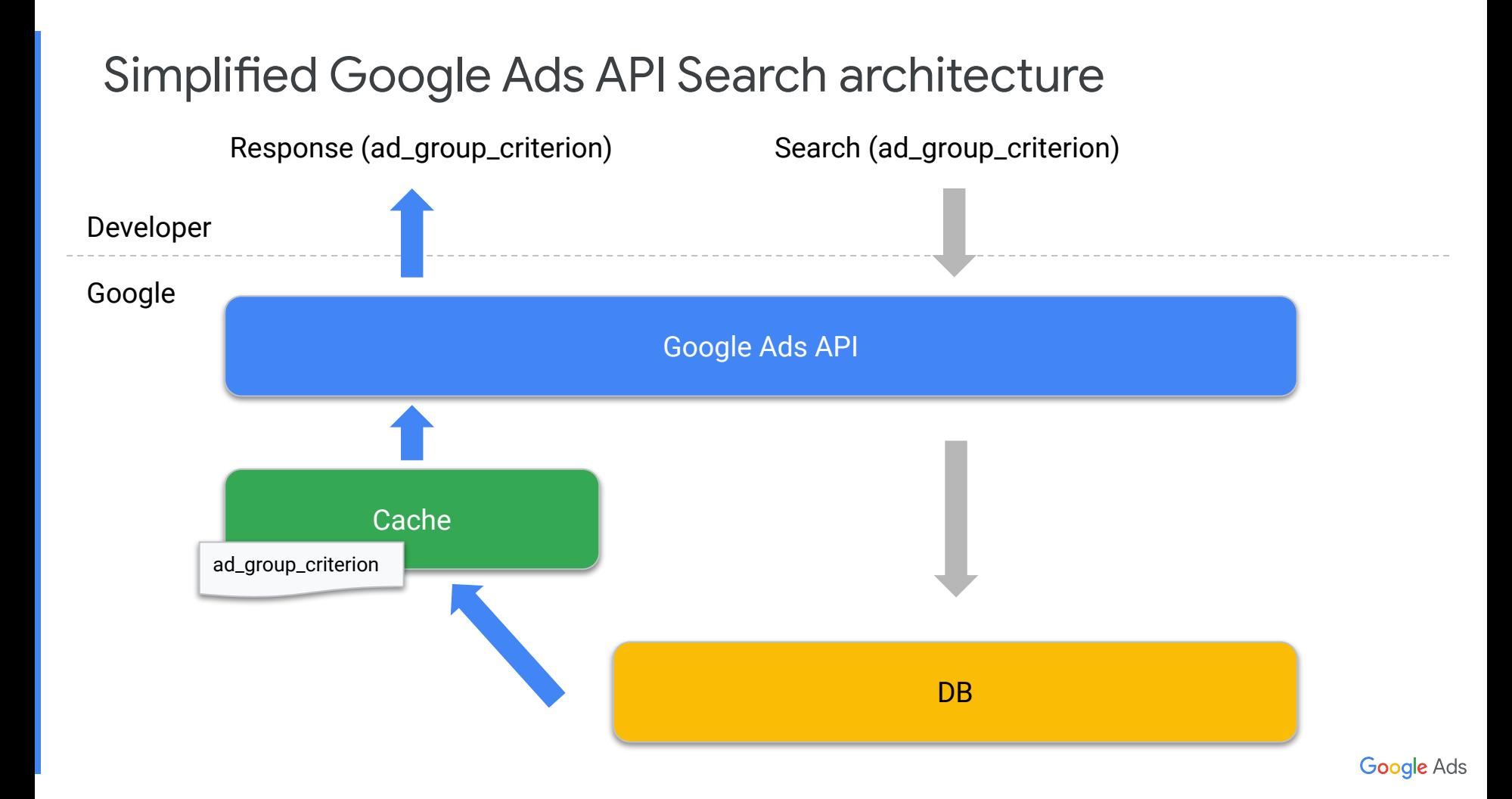

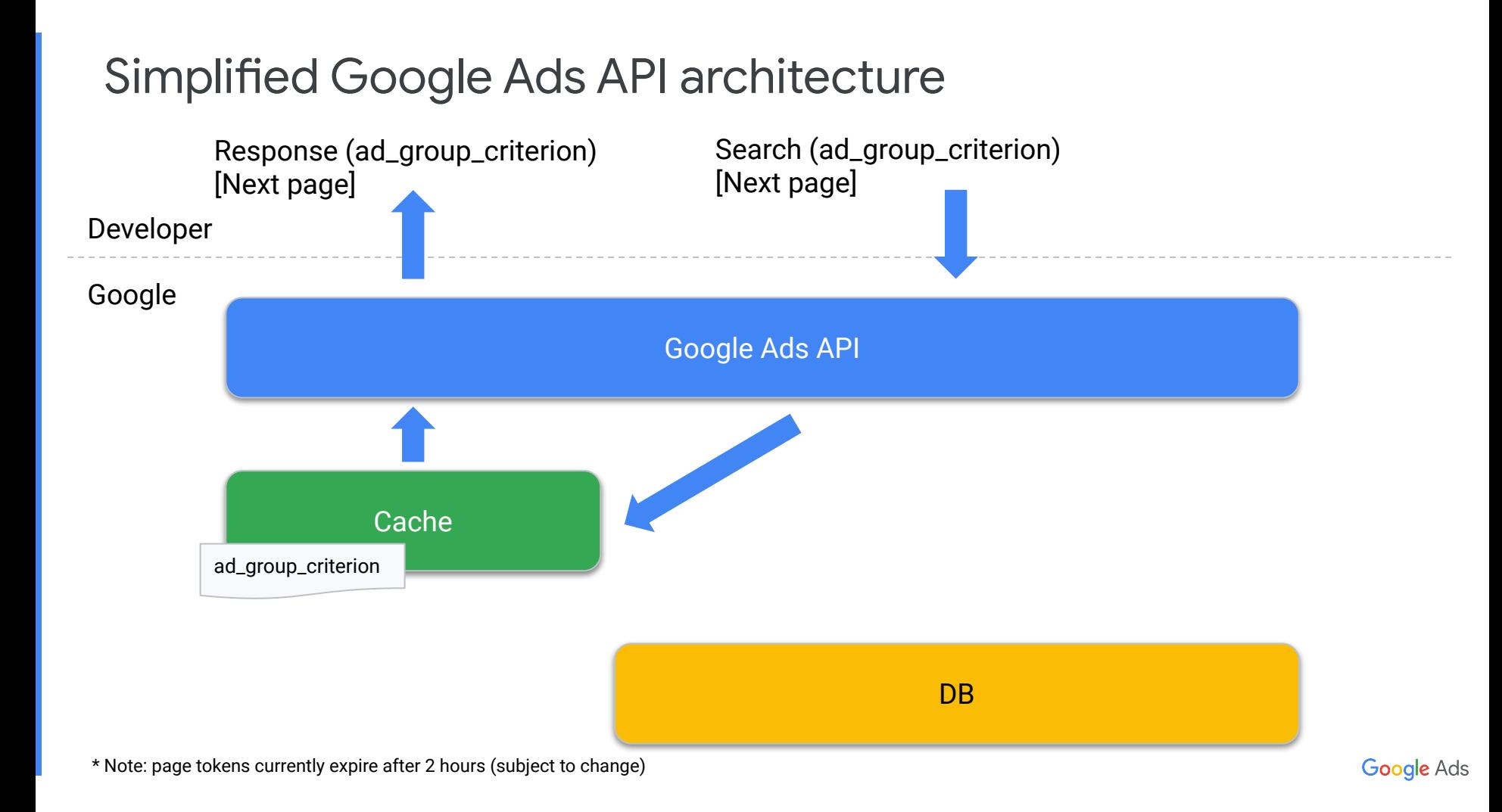

#### How to use Search to go backwards

- Store the first page of the result and the next page token
	- You must always store the first page because there is no "next page" token for it
- For each page, keep track of each next page token\* (assuming page size=10 000):

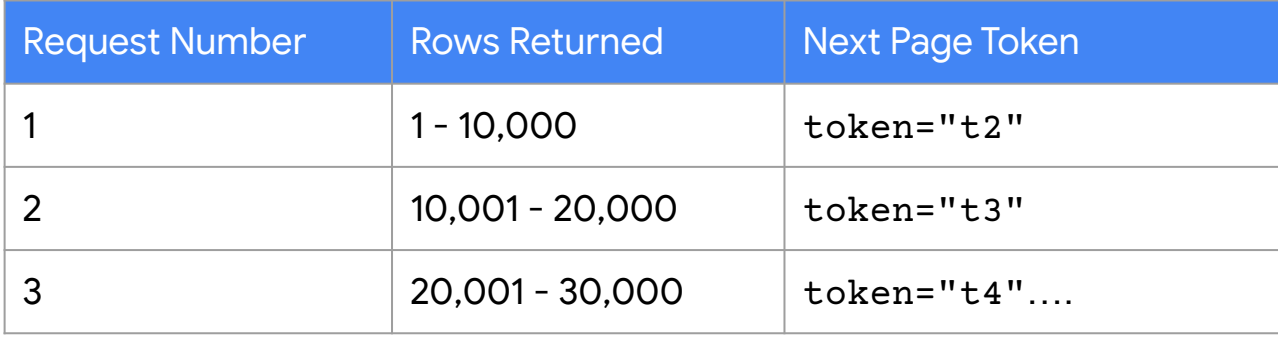

### Example: using Search to go backwards

- Example: you are downloading row 25,000 (page 3) but need row 15,000 (page 2)
	- 1. Store next page token for "t4"
	- 2. Go back: GAS. Search(next page token="t2")
	- 3. Resume: GAS. Search(next page token="t4")

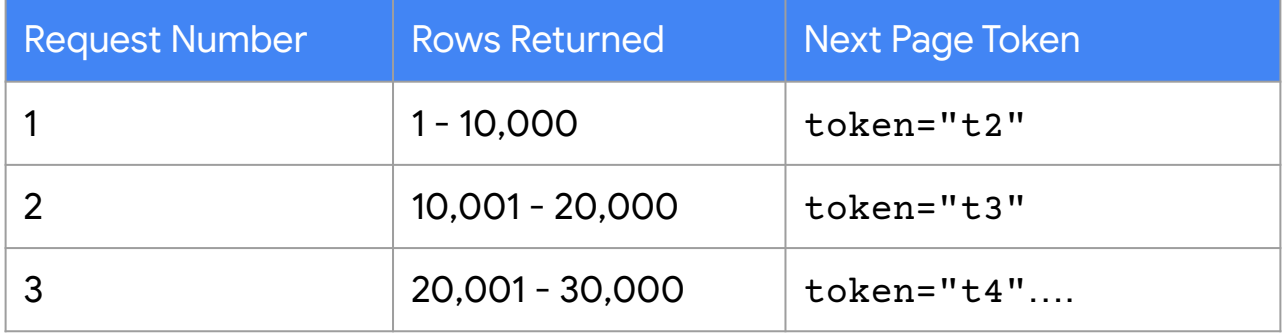

#### When to use Get

- **● Only** for development / debugging purposes.
	- **○ Never in production.**

### Three ways to retrieve information

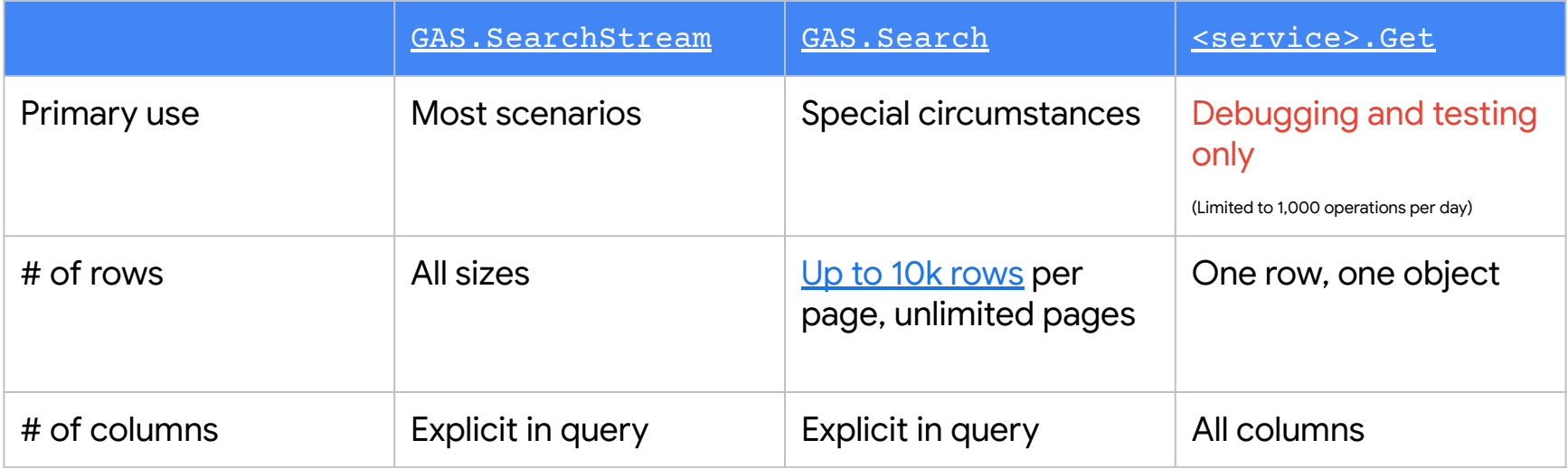

## Bottom line: to retrieve information,

## **use SearchStream by default.**

# Stay tuned for advanced sessions…

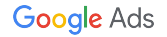

## Thanks for watching

- We welcome your feedback at [googleadsapi-support@google.com](mailto:googleadsapi-support@google.com)
- Check out the full Best Practices Series playlist for related content

● See more episodes on our [YouTube channel](https://www.youtube.com/channel/UCgCvgLpbHZFjH-7MAJNgWBQ)

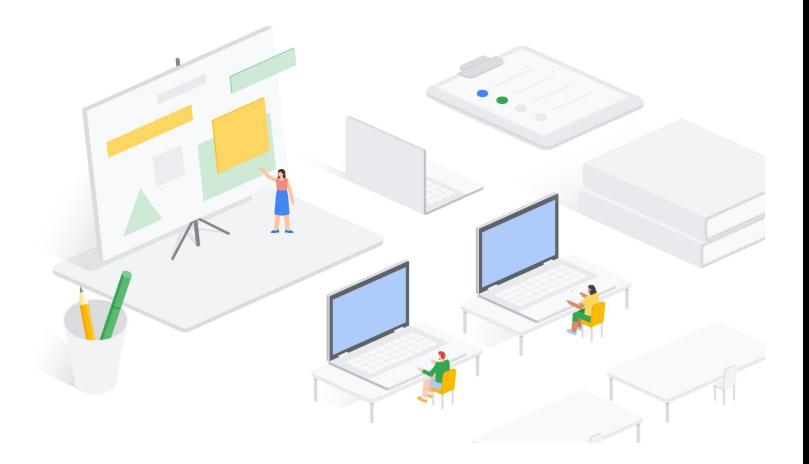